## **ACOUS***MACHINES : Echonomitron (fast help)*

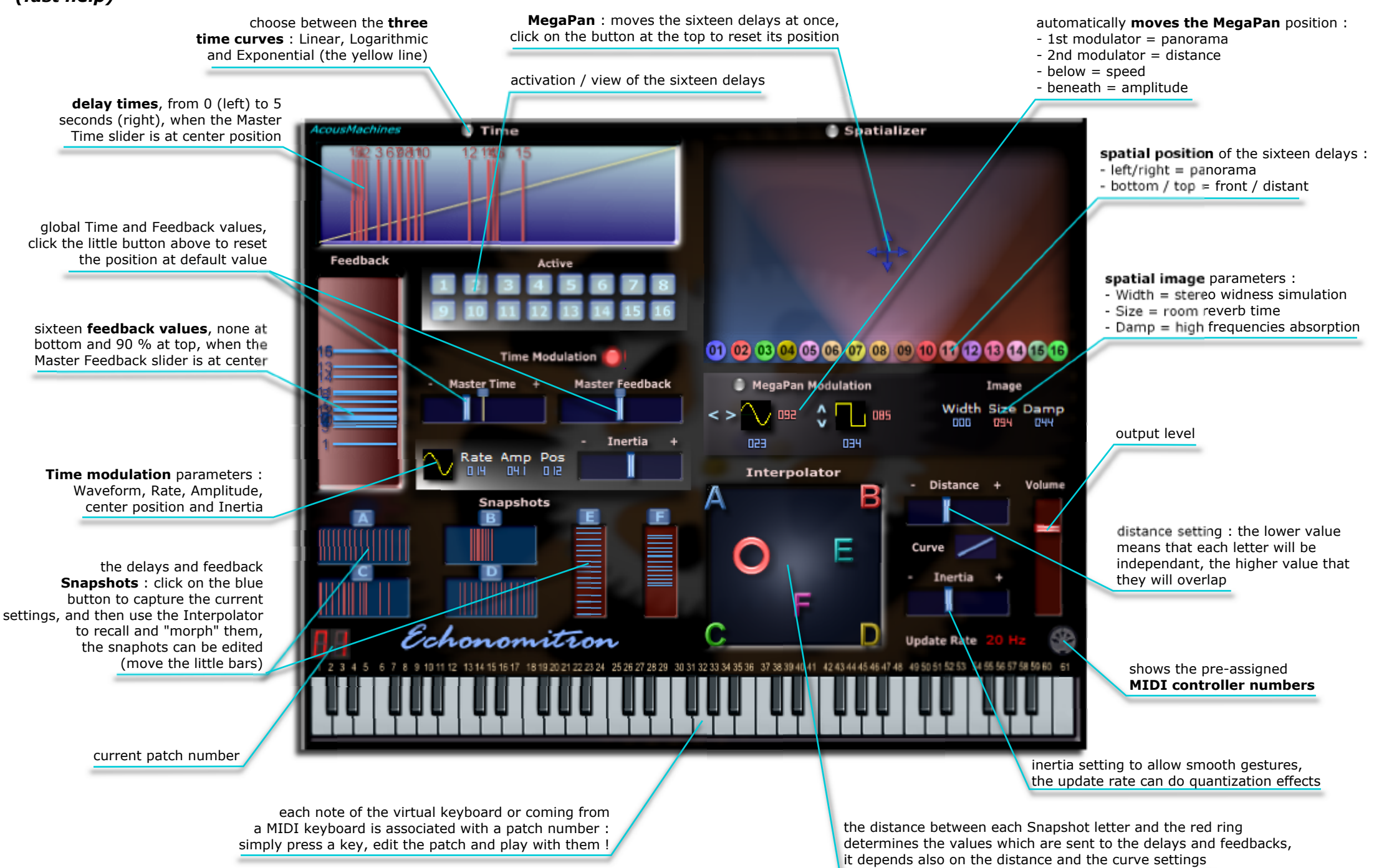